## **NRC CNRC**

# **Directives sur la transmission des données**

26 janvier 2023

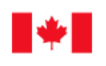

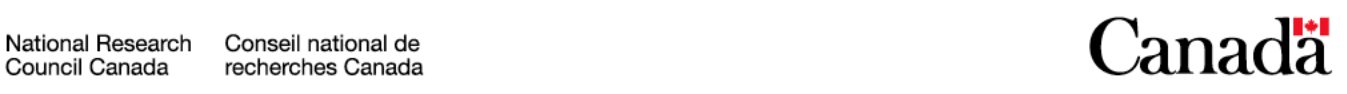

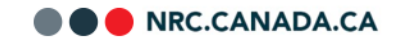

© Sa Majesté la Reine du chef du Canada, représentée par le Conseil national de recherches du Canada, 2021.

Also available in English

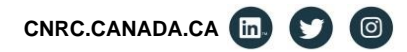

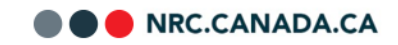

## Table des matières

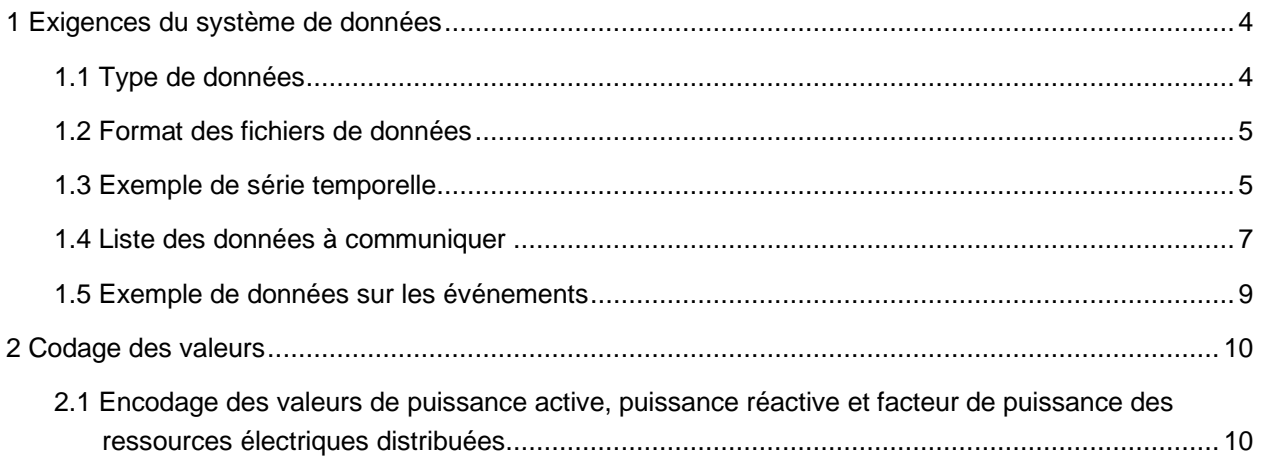

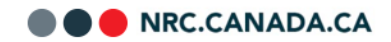

## <span id="page-3-0"></span>**1 Exigences du système de données**

Il est attendu que les fournisseurs de données collectent des données brutes de leur système d'énergie qui seront expédiées au serveur de transfert de fichiers opéré par le CNRC. Pour référence, un exemple d'un réseau électrique est montré dans le diagramme ci-dessous :

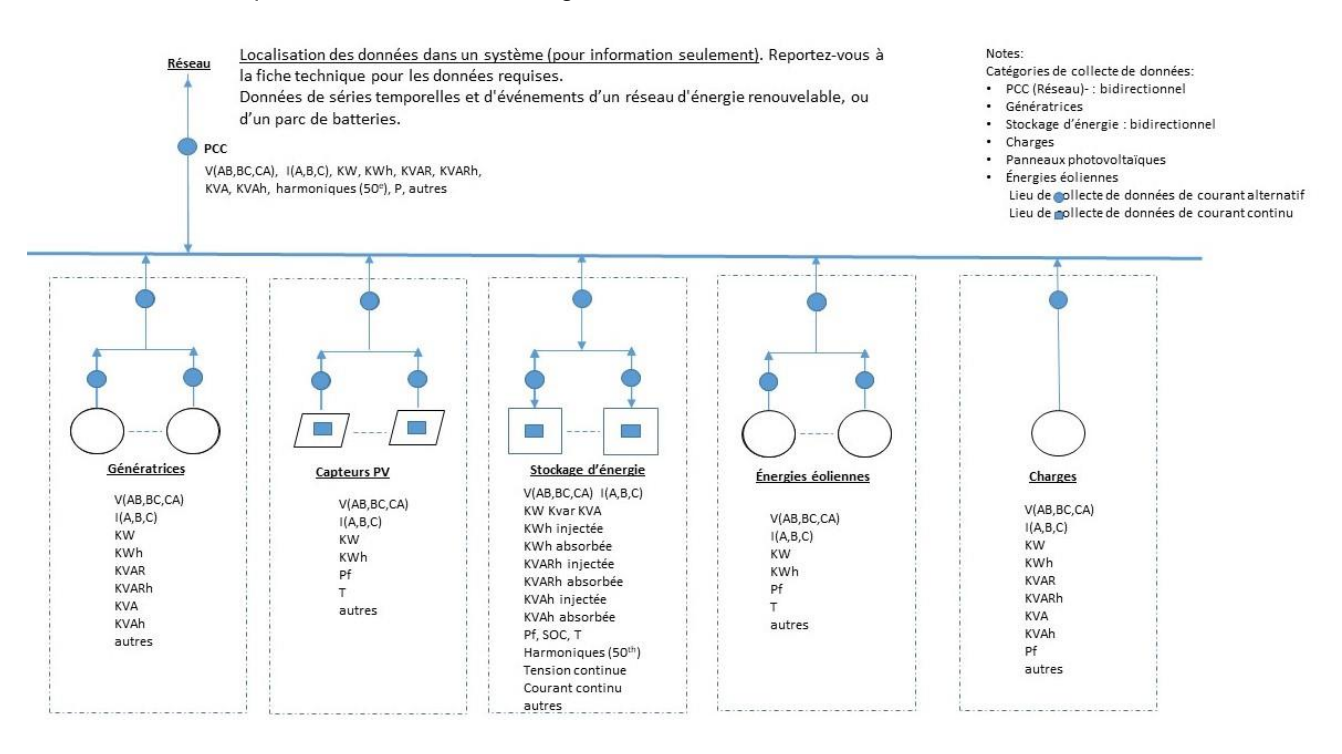

Figure 1 – Schéma unifilaire montrant les ensembles de données potentiels et les points de connexion.

Il est entendu que la configuration réelle des systèmes d'énergie sera différente de celle de la figure 1. Par exemple, les dispositifs de stockage d'énergie pourraient ne pas être raccordés au bus c.a., mais à un bus c.c., commun aux panneaux solaires photovoltaïques. Ou encore, le système d'énergie pourrait être monophasé plutôt que polyphasé.

Lorsque le système d'énergie comporte différents composants du même type, on s'entend que les données de chaque composant soient transmises au serveur de transfert de fichier. Par exemple, si le système d'énergie comporte plusieurs éoliennes, les données brutes de chaque éolienne seront transmises au serveur de transfert de fichier.

#### <span id="page-3-1"></span>**1.1 Type de données**

Le classeur Microsoft Excel joint au document d'invitation à se qualifier contient une liste non exhaustive de données brutes. Les données sont composées de :

- **Séries temporelles :** ces données brutes sont mesurées pour chaque composant. Elles sont échantillonnées à grand débit, avec un taux préféré de 60 échantillons/minute. Ces données seront transmises si possible une fois par jour au serveur de transfert de fichiers.
- **Données statiques :** ces données sont composées des spécifications du matériel et de paramètres opérationnels. Ces données seront envoyées au serveur de transfert de fichier, au début du transfert de données et lorsqu'un composant ou des paramètres auront été changés.
- **Paramètres de réglage :** ces données brutes sont composées des réglages qui définissent les limites opérationnelles de chaque composant. Ces données devront être envoyées au serveur de transfert de fichier au début du transfert de données et lorsque les paramètres auront changé.
- **Données sur les événements :** ces données brutes sont composées de texte horodaté décrivant des événements survenus à un composant quelconque du système d'énergie. Ces données devront être transmises au moins mensuellement au serveur de transfert de fichiers.
- **Données sur les coûts :** ces données brutes incluent les coûts financiers liés au capital, à l'exploitation et aux permis liés au système d'énergie. Ces données seront expédiées au serveur de transfert de fichier au début du transfert de données et lorsque ces paramètres auront changé.

#### <span id="page-4-0"></span>**1.2 Format des fichiers de données**

- **Séries temporelles :** voir l'exemple plus bas
- **Données statiques :** format non précisé, les données peuvent être envoyées sous forme de texte, en format MS Office ou comme un dossier PDF (Portable Document Format)
- **Paramètres de réglage :** utiliser le même format que les séries temporelles
- **Données sur les événements :** voir l'exemple plus bas
- **Donnée sur les coûts :** format non précisé, les données peuvent être envoyées sous forme de texte, en format MS Office ou comme un dossier PDF (Portable Document Format)

#### <span id="page-4-1"></span>**1.3 Exemple de série temporelle**

Pour illustrer en détail des données attendues, on prend comme exemple un système d'énergie composé de deux éoliennes, trois séries de capteurs solaires photovoltaïques et un dispositif de stockage d'énergie qui est raccordé au réseau électrique. Dans l'exemple suivant, on prévoit que les identifiants fournis par les fournisseurs de données suivront la nomenclature discutée plus haut et illustrée dans le tableau ci-dessous.

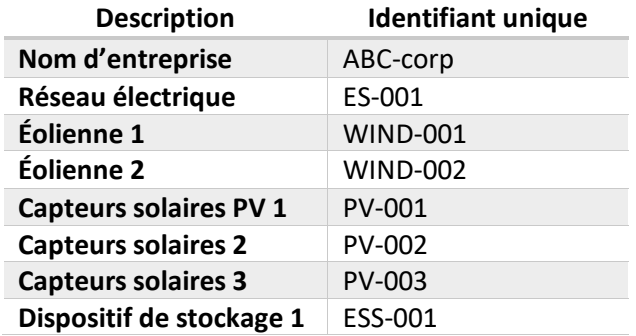

Tableau 1 – Identifiants des composants du système d'énergie

NRC.CANADA.CA

Les séries temporelles peuvent être sauvegardées dans un fichier unique ou des fichiers distincts pour chaque composant. À des fins de suivi, le temps référencé à l'heure et la date UTC dans le format ISO ISO 8601 doit être annexé au nom de fichier, comme-ci :

- **Heure locale à Vancouver (C.-B.) :** *2021-08-10 15:05:23 -> temps UTC : 2021-08-10 22:05:23*
- **Exemple de nom de fichier unique :** *ABC-corp\_ES-001\_data\_2021-08-10\_T22-05-23Z.csv*
- **Exemple de fichiers distincts pour chaque composant :** *ABC-corp\_ES-001\_ EOLI-*

*001\_data\_2020-07-14\_T22-05-23Z.csv*

Les données sauvegardées doivent être au format de fichier utilisant la virgule pour séparer les valeurs (CSV). La première rangée du fichier devrait contenir le nom du signal. Chaque rangée suivante devrait contenir le temps référencé à la date et heure UTC suivi des données enregistrées.

Si les données sont manquantes ou erronées, rien ne devrait être inscrit pour ce signal particulier à ce temps particulier.

Le nom du signal enregistré devrait être formé de l'identifiant de l'entreprise, de l'identifiant du système d'énergie, l'identifiant du composant, l'identifiant du signal<sup>1</sup> et l'unité du signal.

Par exemple, le courant mesuré de la phase A de l'éolienne 1 devrait avoir l'en-tête suivant : *ABC-corp\_ES-001\_WIND-001\_AphA\_A*

Un exemple d'en-tête (première rangée du fichier CSV fourni) de l'éolienne 1 est donné au tableau cidessous. Vous pouvez consulter le fichier *ABC-corp\_ES-001\_ WIND-001\_2020-07-14\_T22-05-23Z.csv* pour des exemples supplémentaires sur l'ensemble de données prévu.

| <b>Description</b>                | <b>Identifiant</b> | Unité  | En-tête de colonne                   |
|-----------------------------------|--------------------|--------|--------------------------------------|
| Courant de la phase A             | AphA               | A      | ABC-corp_ES-001_WIND-001_AphA_A      |
| Courant de la phase B             | AphB               | A      | ABC-corp_ES-001_WIND-001_AphB_A      |
| Courant de la phase C             | AphC               | A      | ABC-corp_ES-001_WIND-001_AphC_A      |
| <b>Tension de phase AN</b>        | VphA               | V      | ABC-corp_ES-001_WIND-001_VphA_V      |
| <b>Tension de phase BN</b>        | VphB               | V      | ABC-corp_ES-001_WIND-001_VphB_V      |
| <b>Tension de phase CN</b>        | <b>VphC</b>        | V      | ABC-corp_ES-001_WIND-001_VphC_V      |
| <b>Tension entre phase AB</b>     | VphAB              | V      | ABC-corp_ES-001_WIND-001_VphAB_V     |
| <b>Tension entre phase BC</b>     | VphBC              | V      | ABC-corp_ES-001_WIND-001_VphBC_V     |
| <b>Tension entre phase CA</b>     | VphCA              | $\vee$ | ABC-corp_ES-001_WIND-001_VphCA_V     |
| <b>Puissance active</b>           | W                  | W      | ABC-corp_ES-001_WIND-001_W_W         |
| Puissance réactive                | Var                | VAr    | ABC-corp_ES-001_WIND-001_Var_VAr     |
| <b>Puissance apparente</b>        | VA                 | VA     | ABC-corp_ES-001_WIND-001_VA_VA       |
| Énergie active injectée           | TotWhinj           | Wh     | ABC-corp ES-001 WIND-001 TotWhinj Wh |
| totale                            |                    |        |                                      |
| Énergie active absorbée<br>totale | TotWhAbs           | Wh     | ABC-corp_ES-001_WIND-001_TotWhAbs_Wh |

<sup>1</sup> La plupart des identifiants des signaux utilisés proviennent du modèle d'information SunSpec [\(https://sunspec.org\)](https://sunspec.org/)

NRC.CANADA.CA

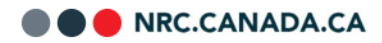

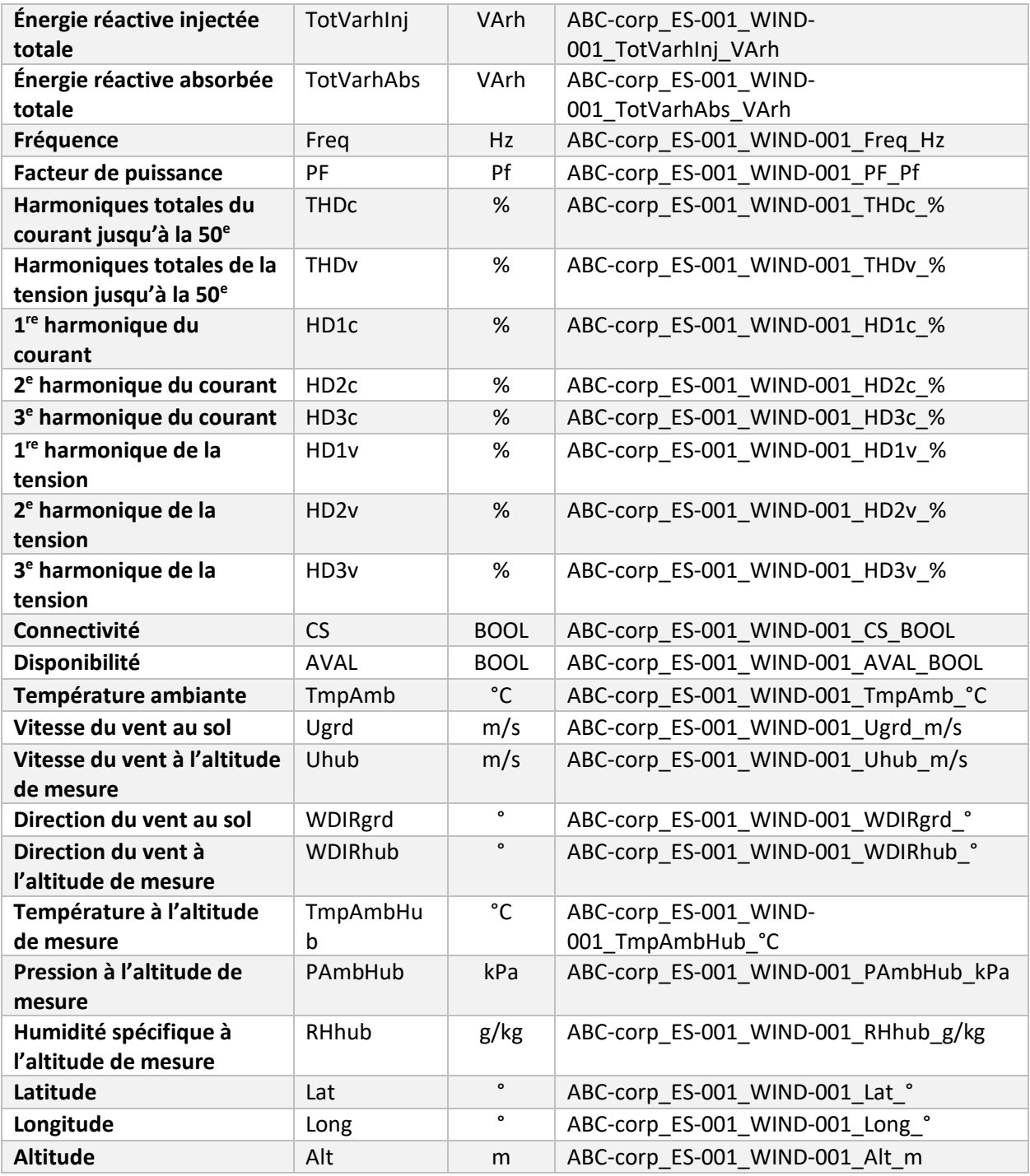

Tableau 2 – Certains en-têtes pour les données sur une éolienne

#### <span id="page-6-0"></span>**1.4 Liste des données à communiquer**

Un classeur Microsoft Excel joint au document d'invitation à se qualifier donne la liste des données qui devront être transmises pour chaque système d'énergie dans l'onglet « Données demandées ». La figure ne montre que l'en-tête et les premières rangées du tableau.

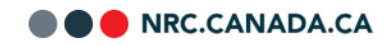

|                               |                                                                             |                  | c            | D.                               |                  |                                                                | G               | н                                   |              |              |              |                                   |                               |                                           | $\Omega$                             |                                                                              | $\Omega$    |                              |                   |
|-------------------------------|-----------------------------------------------------------------------------|------------------|--------------|----------------------------------|------------------|----------------------------------------------------------------|-----------------|-------------------------------------|--------------|--------------|--------------|-----------------------------------|-------------------------------|-------------------------------------------|--------------------------------------|------------------------------------------------------------------------------|-------------|------------------------------|-------------------|
|                               | Nom de la compagnie ABC-corp                                                |                  |              | PCC : Point de connection commun |                  |                                                                | Wind : éolienne |                                     |              |              |              | Hydro : Puissance hydroélectrique |                               |                                           | EV : Chargeur de véhicule électrique |                                                                              |             |                              |                   |
| Identifiant du système ES-001 |                                                                             |                  |              |                                  | Gen : Générateur |                                                                |                 | ESS : Système de stockage d'énergie |              |              |              |                                   | Tidal : Énergie marée motrice | River : Énergie hydrocinétique de rivière |                                      | EWH : Chauffe-eau électrique<br>Baseboard : Thermostat de plinthe chauffante |             |                              |                   |
|                               |                                                                             |                  |              |                                  |                  | PV : Module ghotovoltaïque<br>Load : Demande électrique locale |                 |                                     |              |              |              |                                   |                               |                                           |                                      |                                                                              |             |                              |                   |
|                               | <b>Description</b>                                                          | Identifiant      | Unité        | <b>PCC</b>                       | Gen              | PV                                                             | Wind            | <b>Hydro</b> River                  |              | Tidal        | ESS          | Load                              | EV                            | <b>EWH</b>                                | Baseboard                            | Type de donnée                                                               | Granularité | Source des données           | Période           |
|                               |                                                                             |                  | ı.           | $\overline{\phantom{a}}$         | $\sim$           | $\overline{\phantom{a}}$                                       |                 |                                     |              | ı.           | ı.           | ı.                                |                               | ٠.                                        |                                      |                                                                              |             |                              | d'échantillonnage |
|                               | Courant de la phase A (ou monophase L1)                                     | AphA             |              |                                  |                  |                                                                |                 |                                     |              |              |              |                                   |                               |                                           |                                      | Séries chronologiques par équipement                                         |             | Contrôleur d'équipement      | 1seconde          |
|                               | Courant de la phase B (ou monophase L2)                                     | AphB             |              | $\mathbf{r}$                     | x                | x                                                              | $\mathbf{x}$    | $\mathbf x$                         |              | $\mathbf{x}$ | ×            | x                                 |                               |                                           |                                      | Séries chronologiques par équipement                                         |             | Contrôleur d'équipement      | 1 seconde         |
|                               | Courant de la phase C                                                       | AphC             | A            | $\mathbf x$                      |                  |                                                                |                 |                                     |              |              |              |                                   |                               |                                           |                                      | Séries chronologiques par équipement                                         |             | Contrôleur d'équipement      | 1 seconde         |
|                               | Tension de la phase AN (ou monophase L1-N)                                  | <b>VphA</b>      | M            | $\mathbf{r}$                     | х                | $\mathbf x$                                                    | $\mathbf x$     | $\mathbf x$                         |              | $\mathbf x$  | $\mathbf{x}$ | $\mathbf x$                       | ×                             |                                           | - 11                                 | Séries chronologiques par équipement                                         |             | Contrôleur d'équipement      | 1 seconde         |
|                               | Tension de la phase BN (ou monophase L2-N)                                  | VphB             | v            | $\mathbf x$                      |                  |                                                                |                 |                                     |              |              |              |                                   |                               |                                           |                                      | Séries chronologiques par équipement                                         |             | Contrôleur d'équipement      | 1seconde          |
|                               | 10 Tension de la phase CN                                                   | VphC             | $\mathbf{v}$ |                                  |                  |                                                                |                 |                                     |              |              |              | $\mathbf x$                       |                               |                                           |                                      | Séries chronologiques par équipement                                         |             | Contrôleur d'équipement      | 1seconde          |
|                               | 11 Tension entre phase AB (ou phase divisée LL)                             | VphAB            | <b>V</b>     |                                  |                  |                                                                |                 |                                     |              |              | $\bf{x}$     | $\mathbf{x}$                      |                               |                                           |                                      | Séries chronologiques par équipement                                         |             | Contrôleur d'équipement      | 1 seconde         |
|                               | 12 Tension entre phase BC                                                   | VphBC            | <b>M</b>     | $\mathbf{r}$                     | ×                | ×                                                              | ×               | x                                   |              | $\mathbf x$  | $\mathbf x$  | ×                                 |                               |                                           |                                      | Séries chronologiques par équipement                                         |             | Contrôleur d'équipement      | 1 seconde         |
|                               | 13 Tension entre phase CA                                                   | VphCA            | $\mathbf{v}$ | $\mathbf x$                      |                  |                                                                |                 |                                     |              |              | $\mathbf x$  | $\mathbf{x}$                      |                               |                                           |                                      | Séries chronologiques par équipement                                         |             | Contrôleur d'équipement      | 1 seconde         |
|                               | 14 Puissance active (+ injectée (générateur), - absorbée (charge))          | W                | w            | $\mathbf{r}$                     | ×                | ×                                                              | $\mathbf{r}$    | $\mathbf{x}$                        |              | $\mathbf{x}$ | $\mathbf x$  |                                   |                               |                                           | - 11                                 | Séries chronologiques                                                        | nar systeme | Contrôleur d'équipement      | 1seconde          |
|                               | 15 Puissance active (+ injectée (générateur), - absorbée (charge))          | Wsm              | W            |                                  |                  |                                                                |                 |                                     |              |              |              |                                   |                               |                                           |                                      | Séries chronologiques                                                        | par maison  | Compteur intelligent         | 1seconde          |
|                               | 16 Puissance réactive (+ injectée (sur-excitée), - absorbée (sous-excitée)) | Var              | VAr          | $\mathbf{v}$                     |                  |                                                                |                 |                                     |              |              |              |                                   | ×                             |                                           |                                      | Séries chronologiques par équipement                                         |             | Contrôleur d'équipement      | 1seconde          |
|                               | 17 Puissance apparente (+ injectée - absorbée)                              | <b>VA</b>        | VA           |                                  |                  |                                                                |                 |                                     |              |              |              |                                   |                               |                                           |                                      | Séries chronologiques par équipement                                         |             | Contrôleur d'équipement      | 1 seconde         |
|                               | 18 Énergie active injectée totale (sans signe)                              | TotWhini         | Wh           | $\mathbf{r}$                     | ×                | ×                                                              | ×               | x                                   |              |              | $\mathbf x$  |                                   |                               |                                           |                                      | Séries chronologiques par équipement                                         |             | Contrôleur d'équipement      | 1 seconde         |
|                               | 19 Énergie active absorbée totale (sans signe)                              | TotWhAbs         | Wh           |                                  |                  |                                                                |                 |                                     |              |              |              |                                   |                               |                                           |                                      | Séries chronologiques par équipement                                         |             | Contrôleur d'équipement      | 1 seconde         |
|                               | 20 Énergie réactive injectée totale (sans signe)                            | TotVarhini       | VArh         | $\mathbf{x}$                     | $\mathbf{x}$     | $\mathbf x$                                                    | $\mathbf{x}$    | $\mathbf{x}$                        | $\mathbf{x}$ | $\mathbf x$  | $\mathbf{x}$ | ×                                 | $\mathbf{x}$                  |                                           |                                      | Séries chronologiques par équipement                                         |             | Contrôleur d'équipement      | 1seconde          |
|                               | 21 Énergie réactive absorbée totale (sans signe)                            | TotVarhAbs       | VArh         | $\mathbf{x}$                     |                  |                                                                |                 |                                     |              |              |              |                                   |                               |                                           |                                      | Séries chronologiques par équipement                                         |             | Contrôleur d'équipement      | 1 seconde         |
| 22 Fréquence                  |                                                                             | Freq             | Hz           | $\mathbf x$                      | х                |                                                                |                 | ×                                   |              |              | $\mathbf x$  |                                   | ×                             |                                           |                                      | Séries chronologiques par équipement                                         |             | Contrôleur d'équipement      | 1seconde          |
|                               | 23 Facteur de puissance (voir quide pour la convention de signe)            | PF               | Pf           |                                  |                  |                                                                |                 |                                     |              |              |              |                                   |                               |                                           |                                      | Séries chronologiques par équipement                                         |             | Contrôleur d'équipement      | 1 seconde         |
|                               | 24 Harmoniques totales de la tenson jusqu'à la 50 <sup>ème</sup>            | <b>THDC</b>      | 9            |                                  |                  |                                                                |                 |                                     |              |              |              |                                   |                               |                                           |                                      | Séries chronologiques par équipemen                                          |             | Compteur SCADA ou ressource  | $$15$ secs        |
|                               | 25 Harmoniques totales du courant jusqu'à la 50 <sup>me</sup>               | <b>THDV</b>      |              | $\mathbf{x}$                     |                  |                                                                |                 |                                     |              |              |              |                                   |                               |                                           |                                      | Séries chronologiques par équipement                                         |             | Сотрени SCADA он гезонгое    | $\leq$ 15 secs.   |
|                               | 26 1" harmonique du courant                                                 | HD <sub>1c</sub> | 帐            | $\mathbf{r}$                     |                  | ×                                                              | $\mathbf{r}$    | ×                                   |              |              | x            | $\mathbf x$                       |                               |                                           |                                      | Séries chronologiques par équipement                                         |             | Compteur SCADA ou ressource  | <b>K15 secs</b>   |
| 27                            | 1er harmonique de la tension                                                | HD <sub>1v</sub> |              |                                  |                  |                                                                |                 |                                     |              |              | $\mathbf{x}$ | $\mathbf x$                       |                               |                                           |                                      | Séries chronologiques par équipemen                                          |             | Compteur SCADA ou ressource  | \$15 secs         |
|                               | 20 2 <sup>010</sup> harmonique du courant                                   | HD <sub>2c</sub> |              |                                  |                  |                                                                |                 |                                     |              |              |              |                                   |                               |                                           |                                      | Séries chronologiques nor équinement                                         |             | Complete SCADA or recognized | $$15$ secs.       |

Figure 2 : Liste des données à fournir (les quelques premières rangées)

Les trois premières colonnes donnent la description, l'identifiant du signal et son unité. Les cinq dernières colonnes donnent le type de données, leur granularité, leur source, la période d'échantillonnage prévue, la fréquence recommandée de télé-versement au serveur de fichiers et le niveau d'intégrité des données désirée.

Les colonnes D à L peuvent être utilisées pour choisir un composant du système et désigner les données à fournir pour ledit composant. Les en-têtes suivants sont utilisés pour ces colonnes :

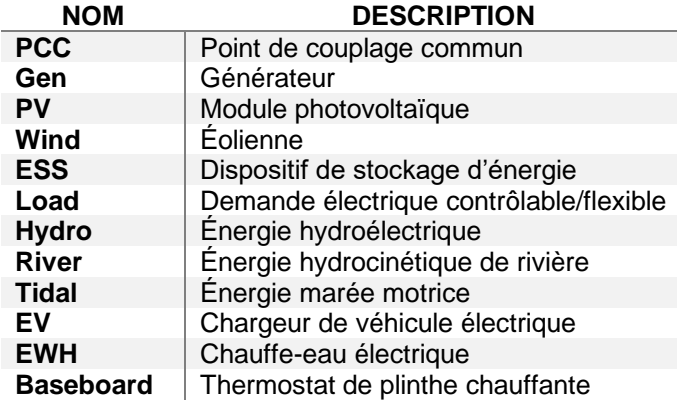

Les participants peuvent utiliser les cellules B1 et B2 de l'onglet données demandées pour saisir leur nom d'entreprise et l'identifiant du système énergétique. Les onglets intitulés "PCC", "Gen", "PV", "Wind", "Load", "EV-Charger", "EWH" et "Baseboard" généreront automatiquement des exemples de fichier de données tabulaires pour les composants correspondant à leur système énergétique. La première ligne contiendra les en-têtes au format standard requis et la première colonne contiendra l'horodatage au format standard requis. Lorsque les systèmes d'énergie ont plusieurs composants du même type, les utilisateurs peuvent copier l'onglet respectif avec un nouveau nom afin de générer un fichier tabulaire pour chaque composant du même type. Par exemple, si un système énergétique comporte 3 éoliennes, les participants peuvent renommer l'onglet « Wind » en « Wind-01 » et copier l'onglet deux fois avec les noms « Wind-02 » et « Wind-03 », comme décrit dans la figure ci-dessous :

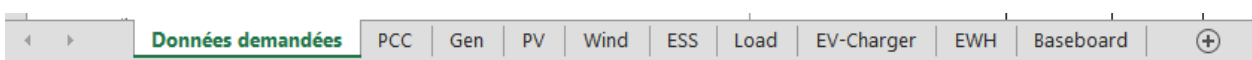

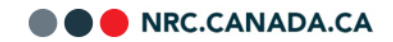

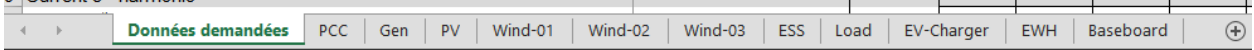

#### <span id="page-8-0"></span>**1.5 Exemple de données sur les événements**

En utilisant le système décrit plus haut, le fichier de données sur les événements aurait le même format de nom de fichier, sauf pour l'affixe « event ». Par exemple, si des fichiers distincts sont fournis pour chaque composant, le nom de fichier de données sur les événements serait : *ABC-corp\_ES-001\_ WIND-001\_event\_2021-08-10\_T22-05-23Z.csv*.

Les données sauvegardées dans le fichier doivent être séparées par des virgules (format CSV). La première rangée devrait contenir les données suivantes :

- **Starttime :** le temps référencé à l'heure et la date UTC au début de l'événement
- **Endtime :** le temps référencé à l'heure et la date UTC à la fin de l'événement
- **Type of event :** classification de l'événement
- **Equipment :** identifiant du composant ou du sous-composant affecté
- **Details :** description de l'événement
- **File :** nom du fichier sur l'événement s'il a été sauvegardé sur le serveur de transfert de fichier.

Voici un exemple d'un fichier de données sur les événements :

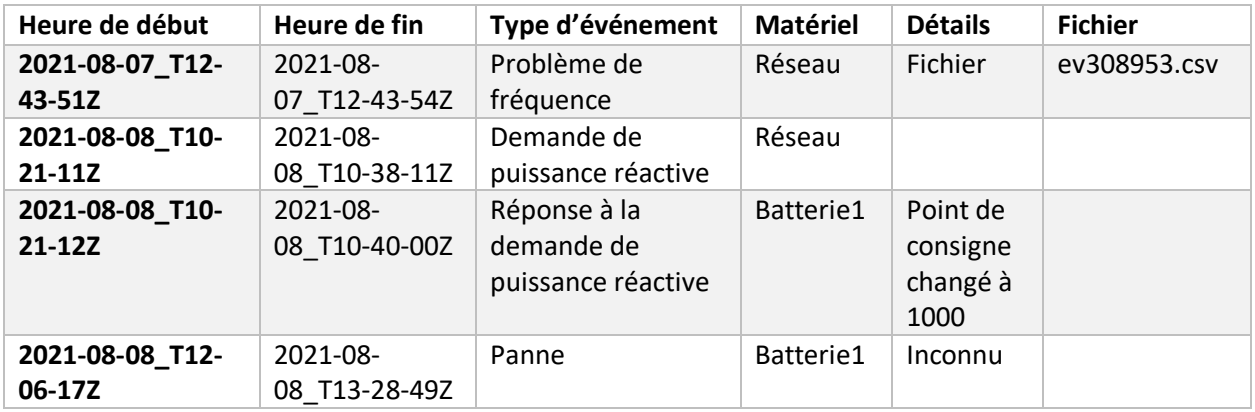

Tableau 3 – Échantillon de contenu d'un fichier d'événement

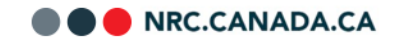

### <span id="page-9-0"></span>**2 Codage des valeurs**

Dans la mesure du possible le codage et la nomenclature utilisés pour la collecte de données devraient être conformes avec celle du modèle d'information SunSpec [\(https://sunspec.org/wp-](https://sunspec.org/wp-content/uploads/2021/02/SunSpec-DER-Information-Model-Specification-V1-0-02-01-2021.pdf)

[content/uploads/2021/02/SunSpec-DER-Information-Model-Specification-V1-0-02-01-2021.pdf\)](https://sunspec.org/wp-content/uploads/2021/02/SunSpec-DER-Information-Model-Specification-V1-0-02-01-2021.pdf). En cas de différence entre ce modèle et ce qui est présenté dans ce document, c'est ce dernier qui prévaudra. Pour les cas qui ne sont pas traités dans la norme, veuillez contacter le CNRC ou les RNCan pour plus de détails.

#### <span id="page-9-1"></span>**2.1 Encodage des valeurs de puissance active, puissance réactive et facteur de puissance des ressources électriques distribuées**

Pour tous les systèmes d'énergie, il est important d'indiquer et d'encoder clairement les valeurs de la puissance active, de la puissance réactive et du facteur de puissance pour assurer un suivi et une analyse cohérente. Les participants sont requis d'utiliser un encodage compatible avec la norme « *IEEE P1547 Standard For Interconnecting Distributed Resources With Electric Power Systems* », nommément :

*Le cas échéant, les spécifications et exigences techniques précisées suivent la convention de signe de générateurs, qui est à l'opposé de la convention de signe de charge. Avec la convention des signes de générateurs :*

- *un courant en retard sur la tension dans des RED fournit (ou injecte) une puissance réactive au système (opération surexcitée du RED, puissance réactive positive) ce qui hausse la tension applicable;*
- *un courant en avance sur la tension dans des RED consomme (ou absorbe) une puissance réactive du système (opération sous-excitée du RED, puissance réactive négative) ce qui abaisse la tension applicable.*

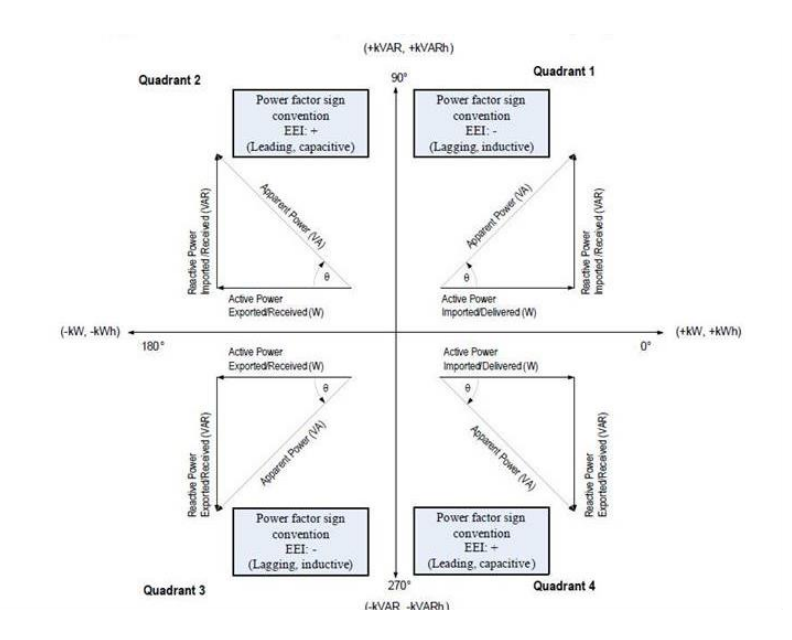

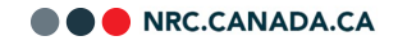

Pour plus d'information relativement au codage de ces signaux, veuillez consulter le document suivant : [https://sunspec.org/wp-content/uploads/2016/08/DERPowerValueEncodingv6.pdf.](https://sunspec.org/wp-content/uploads/2016/08/DERPowerValueEncodingv6.pdf)